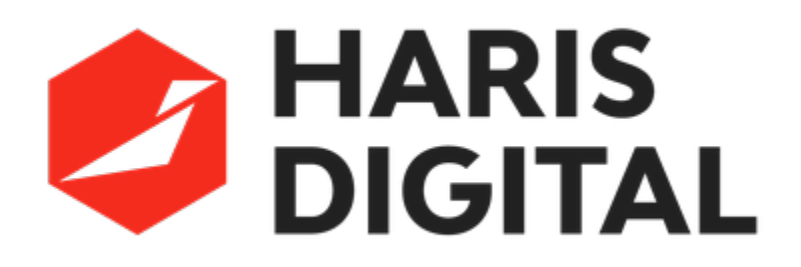

**Digitize your production in 24 hours. Follow this step by step guide from opening the box to getting live production data.**

## **Quick navigation**

Step by step instructions:

- [Introduction](https://harisdigital.atlassian.net/wiki/spaces/UG/pages/426119/Introduction)
- [Assembly](https://harisdigital.atlassian.net/wiki/spaces/UG/pages/67862531/Assembly)
- [Planning installation](https://harisdigital.atlassian.net/wiki/spaces/UG/pages/557071/Planning+installation)
- [Connecting the router](https://harisdigital.atlassian.net/wiki/spaces/UG/pages/68026381/Connecting+the+router)
- **[Installing the sensor](https://harisdigital.atlassian.net/wiki/spaces/UG/pages/455540744/Installing+the+sensor)**
- [Prepare for calibration](https://harisdigital.atlassian.net/wiki/spaces/UG/pages/76152833/Prepare+for+calibration)
- [Calibration](https://harisdigital.atlassian.net/wiki/spaces/UG/pages/753674/Calibration)
- [Official measurement check](https://harisdigital.atlassian.net/wiki/spaces/UG/pages/68157465/Official+measurement+check)
- **[HARIS INSIGHTS](https://harisdigital.atlassian.net/wiki/spaces/UG/pages/609288195/HARIS+INSIGHTS)**
- [Product specifications and certifications](https://harisdigital.atlassian.net/wiki/spaces/UG/pages/92209245/Product+specifications+and+certifications)